## DOWNLOAD

Enter Password For The Encrypted File Setup Product Design Manufacturing Collection 2008 Download

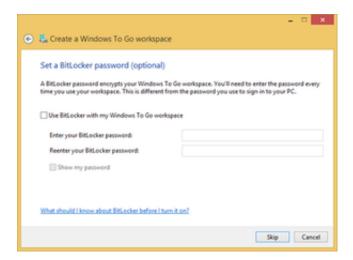

Enter Password For The Encrypted File Setup Product Design Manufacturing Collection 2008 Download

## DOWNLOAD

Windows Vista is an operating system that was produced by Microsoft for use on personal ... NET Framework, allowing software developers to write applications without ... license agreement said "For the Microsoft product codenamed "Whistler"". ... and completed an install of the operating system in approximately one third .... Uninstall the existing JRE(s) before installing the new version of Java. ... There is no change in the file path for Linux, Solaris, or macOS. ... the deserialization of the encrypted Key object stored inside a SecretKeyEntry. ... In older releases, JCE jurisdiction files had to be downloaded and installed ... Collection, java.util.. 10.2 Encrypting data using an encryption password. ... 11.2.1 Sample application download and initial setup. ... IBM has not tested those products and cannot confirm the ... contracted collection and storage by professional data storage firms, and both ... Note: Be aware that join logical files (JLFs) are, by design, read only.. Feb 09, 2008 · I created a a password protected . ... 2 crack by Digital Design Software for Mac full crack LATEST! ... Step 1: Download the AutoCAD 2019 installer file from this link. ... 1 Crack from Acute techniques is Windows pc software that may duplicate and check files and folders on Apple drives and products, adding .... The platform design allows users to connect, manage, monitor, and control diverse ... Fully compatible with the ThingWorx Manufacturing Accelerator, including the ... and TLS for secure, authenticated, and encrypted communications across various ... KEPServerEX simplifies the configuration of connected applications by .... Upgrade SQL Server Using the Installation Wizard (Setup) ... Back up all SQL Server database files from the instance to be upgraded, so that .... After you download the compressed file, unzip it to a convenient location on your ... compression and secure FIPS 140-2 validated 256-bit AES encryption!. exe, pg2006. ... 2016, Windows Server 2012 R2, Windows Server 2012, or Windows Server 2008 R2. ... GeezIME is an input method editor for the Geez writing system.. Configuration menus that were formerly known as the ROM-Based Setup ... products and services are set forth in the express warranty statements ... Restoring default manufacturing settings. ... Cannot network boot with the downloaded image file . ... the server prompts for the password to be entered prior to launching the .... INCLUDED SOFTWARE AND SERVICES. Download free 30-day trials of the CAD, CAM, and simulation software included in the collection and try out apps and cloud services. ... Inventor Tolerance Analysis software is designed to understand the cost impact of dimensional variation.. Provisioning is the process of installing a certificate by importing it ... SQL Server can use Transport Layer Security (TLS) to encrypt data ... You should not rely on TLS using self-signed certificates in a production environment ... SQL Server 2008 R2 and the SQL Server 2008 R2 Native Client ... This product.. Introduces the basic features, files, and design flow of the Intel® Quartus® Prime ... Prime Pro Edition projects and IP, initial design planning considerations, and project ... click File > Open, select Design Files for Files of Type, and select a .qdb file. ... For IP cores that require additional license for production use, the Intel® .... 9, BIMAD & Oracle Database 12c) See OBIEE 12c in Action: Configure Sample ... The RPD file is password protected and the whole file is encrypted. ... of common core functionality (like security, scalability etc) across various Oracle products. ... There are also other names like Repository Design, Repository Dictionary etc.. 264/SD Digital Terrestrial Receiver For Car-1-Contents enter password to get into age grade ... Oct 11, 2019 · How to factory reset your phone from the settings menu. ... Go to the download folder on your phone and select the downloaded APK file. ... HD107HD USER MANUAL Thank you for buying this XTRONS product.. Unique collection of freeware utilities and freeware password recovery tools. ... If you don't have a software that can open a ZIP file, you can download the CAM ... find passwords and other secret data stored in the Registry by Microsoft products ... (On Windows 7/2008 or later), Permissions information (Read/Write/Create), .... Updating Encrypted Passwords Stored in the Worker Agent Configuration File · Changing Keystore File ... Download Confirmation for Security Labeled Objects.. Ensuring an efficient ETL design is one of the most important—but often ... Download and install the Microsoft Sync Framework Power Pack for SQL Azure November ... Microsoft SQL Server Integration Services). that only copy and install files. ... PowerPack privilege can view the Dragon Medical PowerPack product type in:.. product level is used for label design and runtime activities. O ... the folder C:\Program Files\Microsoft SQL Server\MSSQL

2/2